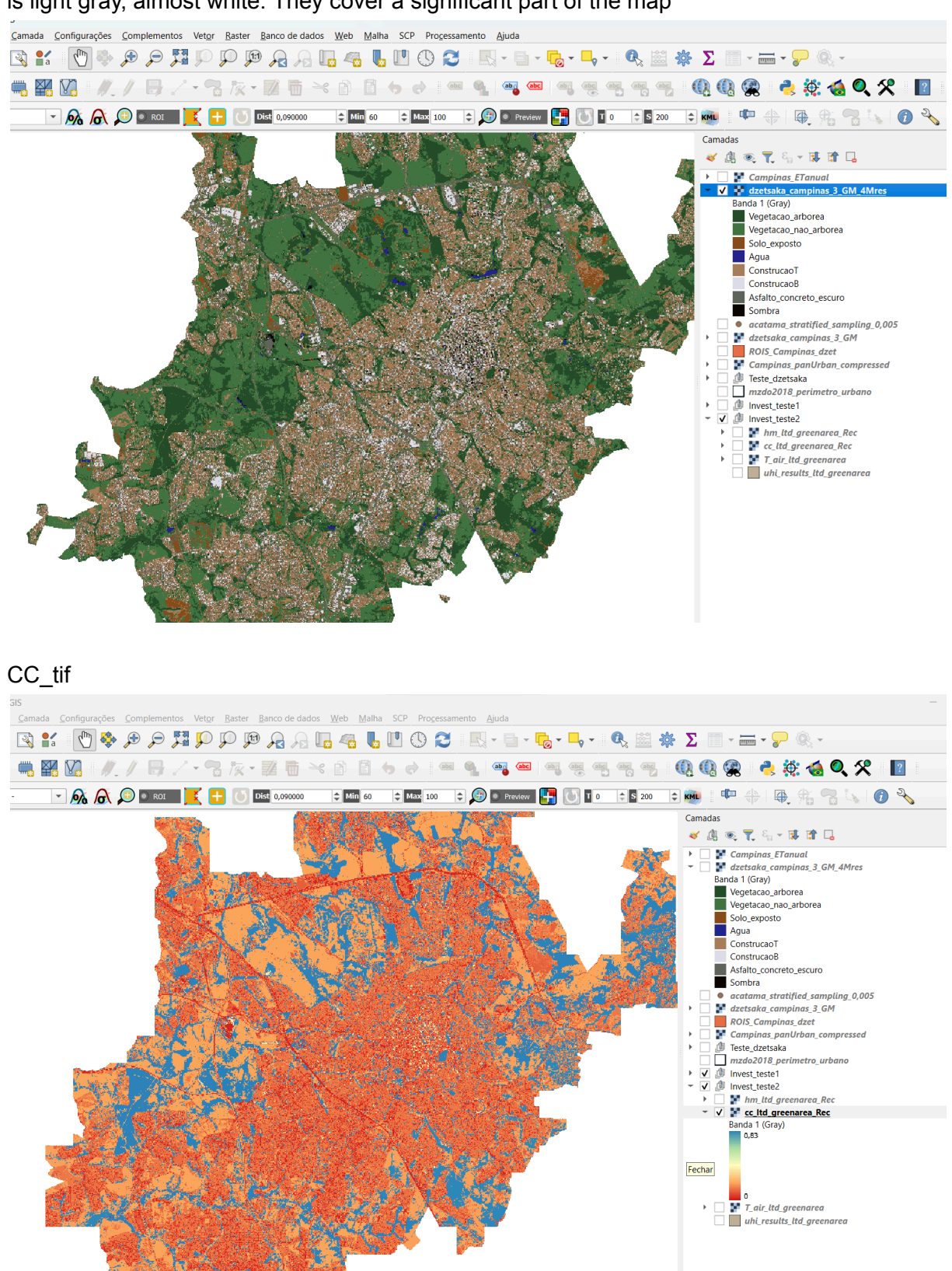

This is my LULC map. Class 1 ("Vegetacao\_arborea") is dark green. Class 6 (ConstrucaoB) is light gray, almost white. They cover a significant part of the map

HM\_tif

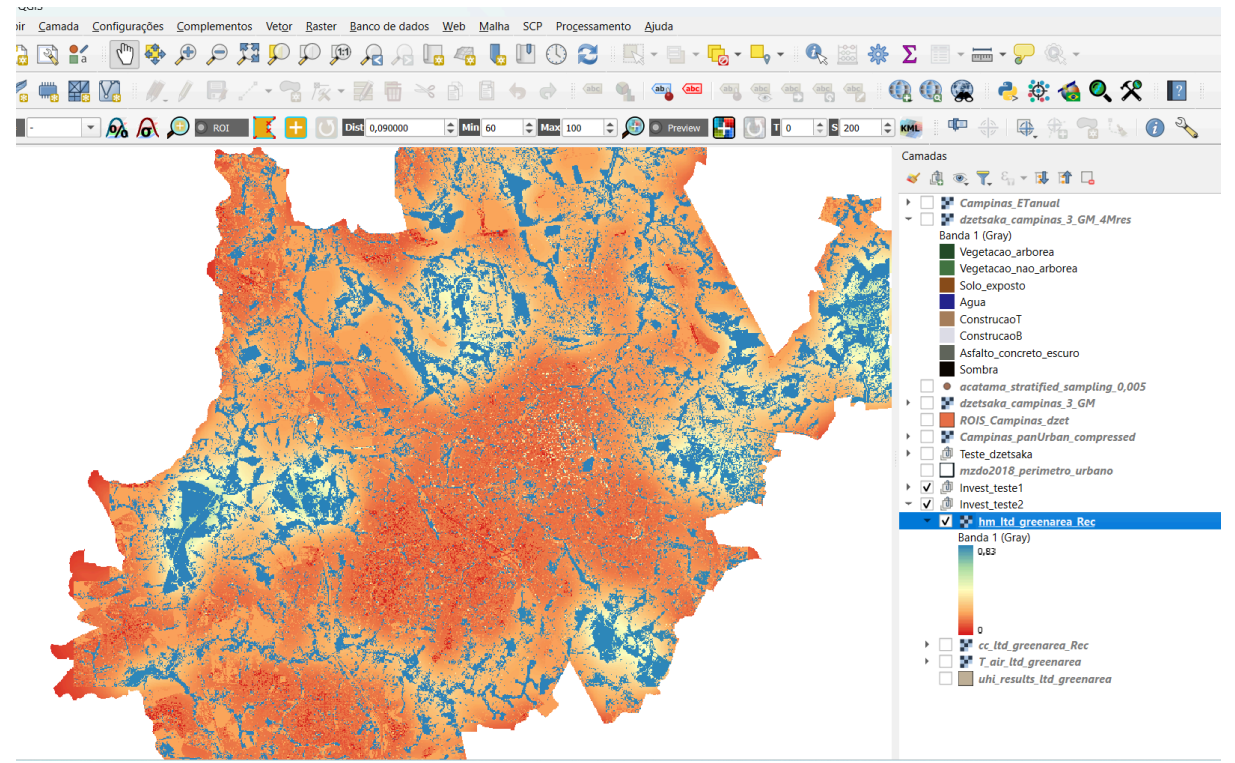

## T\_air.tif

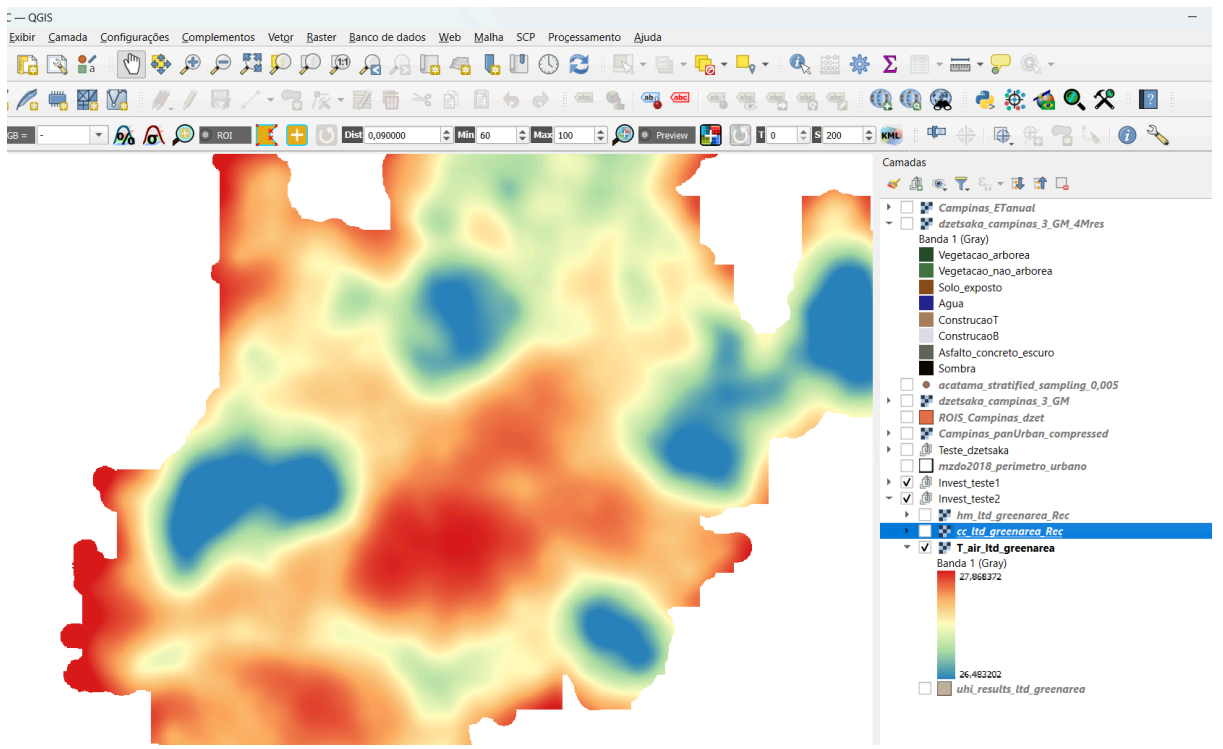

## uhi\_result and attribute table

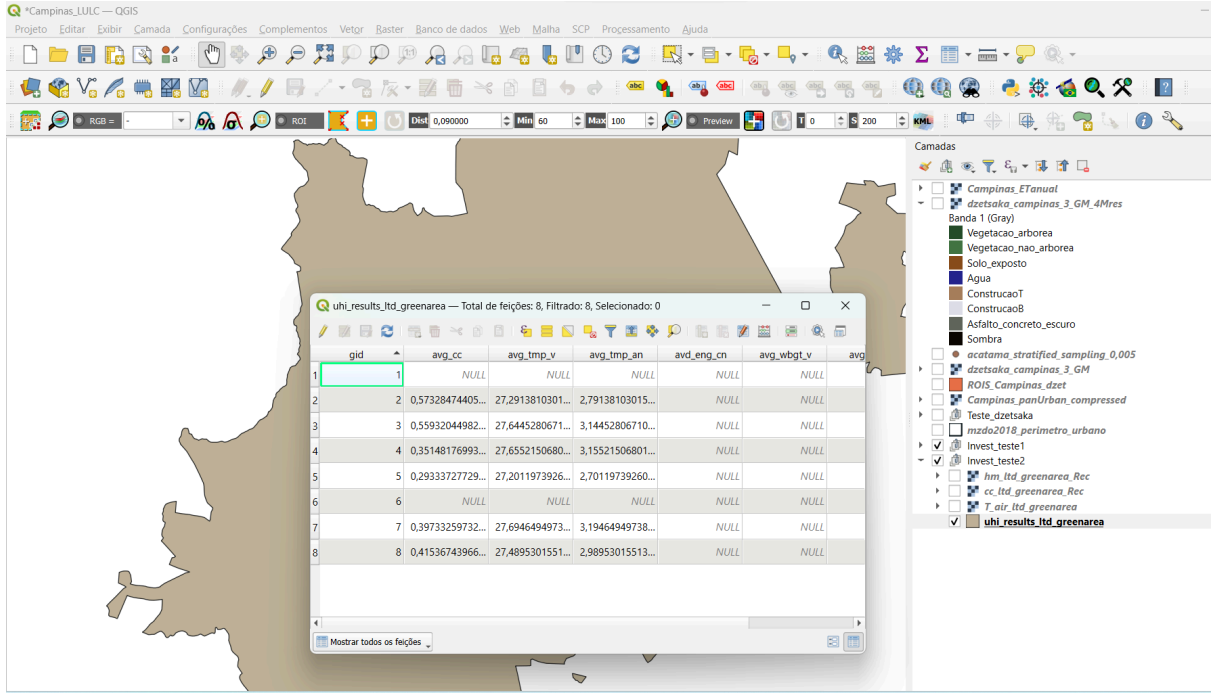